## **Web Builder For Dummies**>>>CLICK HERE<<<

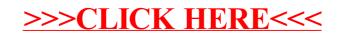